## НОВАЯ МЕРА ПОДДЕРЖКИ ТОРГОВЛИ

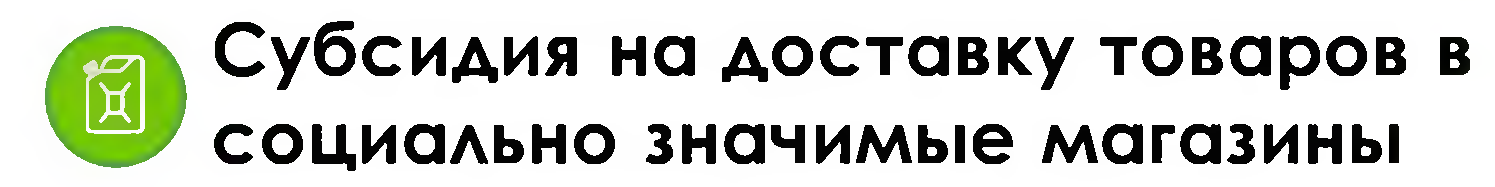

Компенсация части затрат на горюче-смазочные МАТЕРИАЛЫ, ПРОИЗВЕДЕННЫХ ПРИ ДОСТАВКЕ ПРОДОВОЛЬСТВЕННЫХ ТОВАРОВ В СОЦИАЛЬНО ЗНАЧИМЫЕ **МАГАЗИНЫ** 

(единственный магазин в населенном пункте)

компенсируются затраты организациям любых форм СОбственности и индивидуальным предпринимателям:

- ОСУЩЕСТВЛЯЮЩИМ ДОСТАВКУ ТОВАРОВ В СОЦИАЛЬНО ЗНАЧИМЫЕ МАГАЗИНЫ;
- производящим продукты питания и осуществляющим прямые поставки собственной продукции в социально значимый магазин

Предусмотрено в консолидированном

бюджете области на 2024 год -  $25\%$  млн руб.\*

\* 24 млн руб. – областной бюджет, 1,3 млн руб. – местные бюджеты

Постановление Правительства области №1300 от 24.12.2019

Размер субсидии:  $60\%$  OT 3QTDQT HQ  $\Gamma$ CM

Сохранение 320 СОЦИАЛЬНО ЗНАЧИМЫХ МАГАЗИНОВ

Сохранение 500 рабочих мест